## **Portal EFD Reinf - Lotes - Detalhar Retorno (CCINF367A)**

Esta documentação é válida para todas as versões do Consistem ERP.

## **Pré-Requisitos**

Não há.

## **Acesso**

Módulo: Contábil/Fiscal - Informações Fiscais

Grupo: SPED Reinf

[Portal EFD Reinf - Lotes \(CCINF367\)](https://centraldeajuda.consistem.com.br/pages/viewpage.action?pageId=246984729)

Botão **Detalhar Retornos**

## **Visão Geral**

O objetivo deste programa é detalhar as informações de retorno de envio e retorno de consulta do lotes assíncronos enviados para a EFD-Reinf.

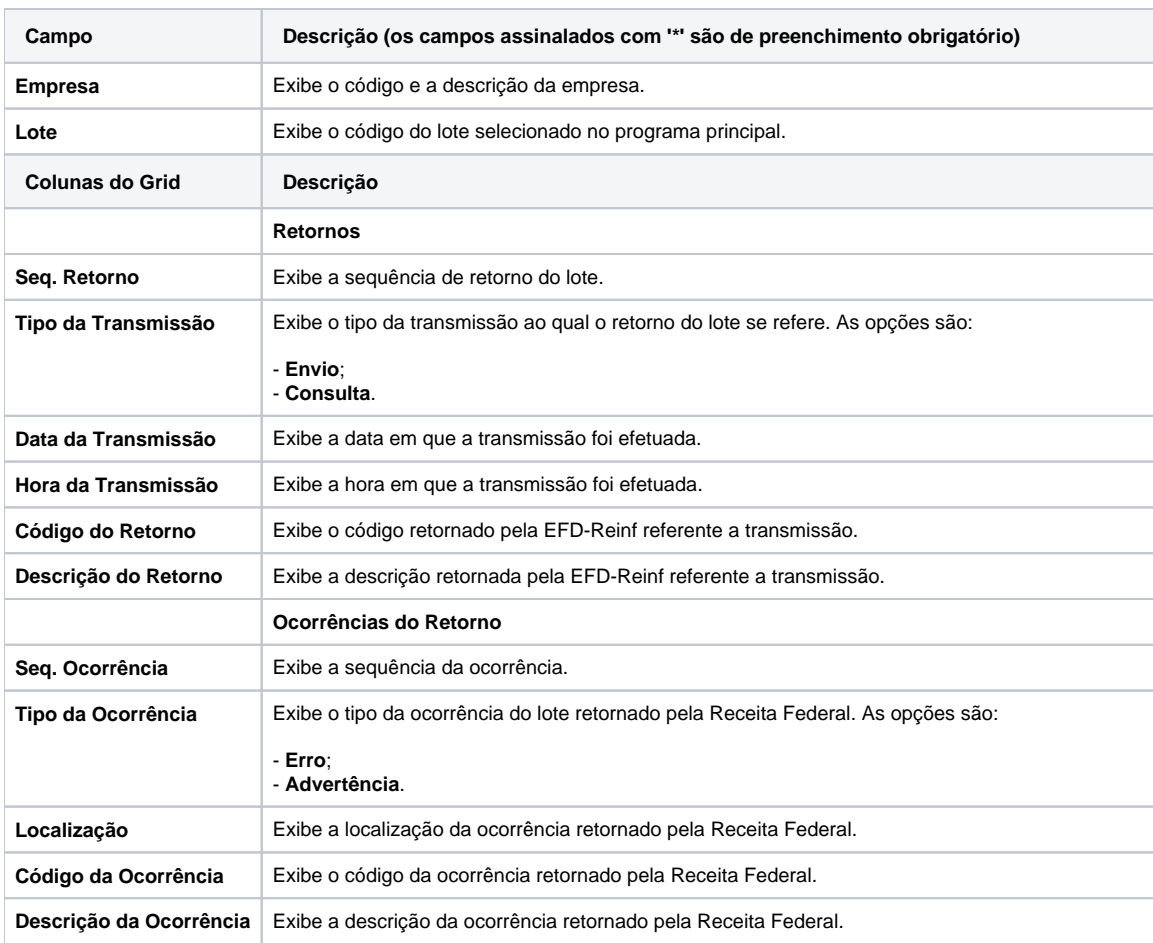

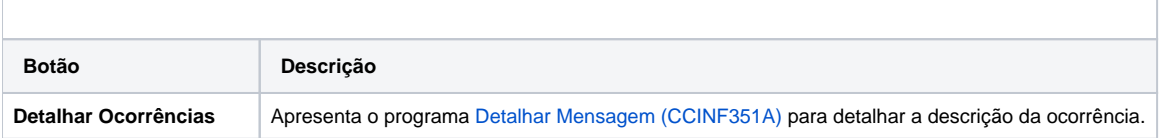

Atenção

As descrições das principais funcionalidades do sistema estão disponíveis na documentação do [Consistem ERP Componentes.](http://centraldeajuda.consistem.com.br/pages/viewpage.action?pageId=56295436) A utilização incorreta deste programa pode ocasionar problemas no funcionamento do sistema e nas integrações entre módulos.

Exportar PDF

Esse conteúdo foi útil?

Sim Não